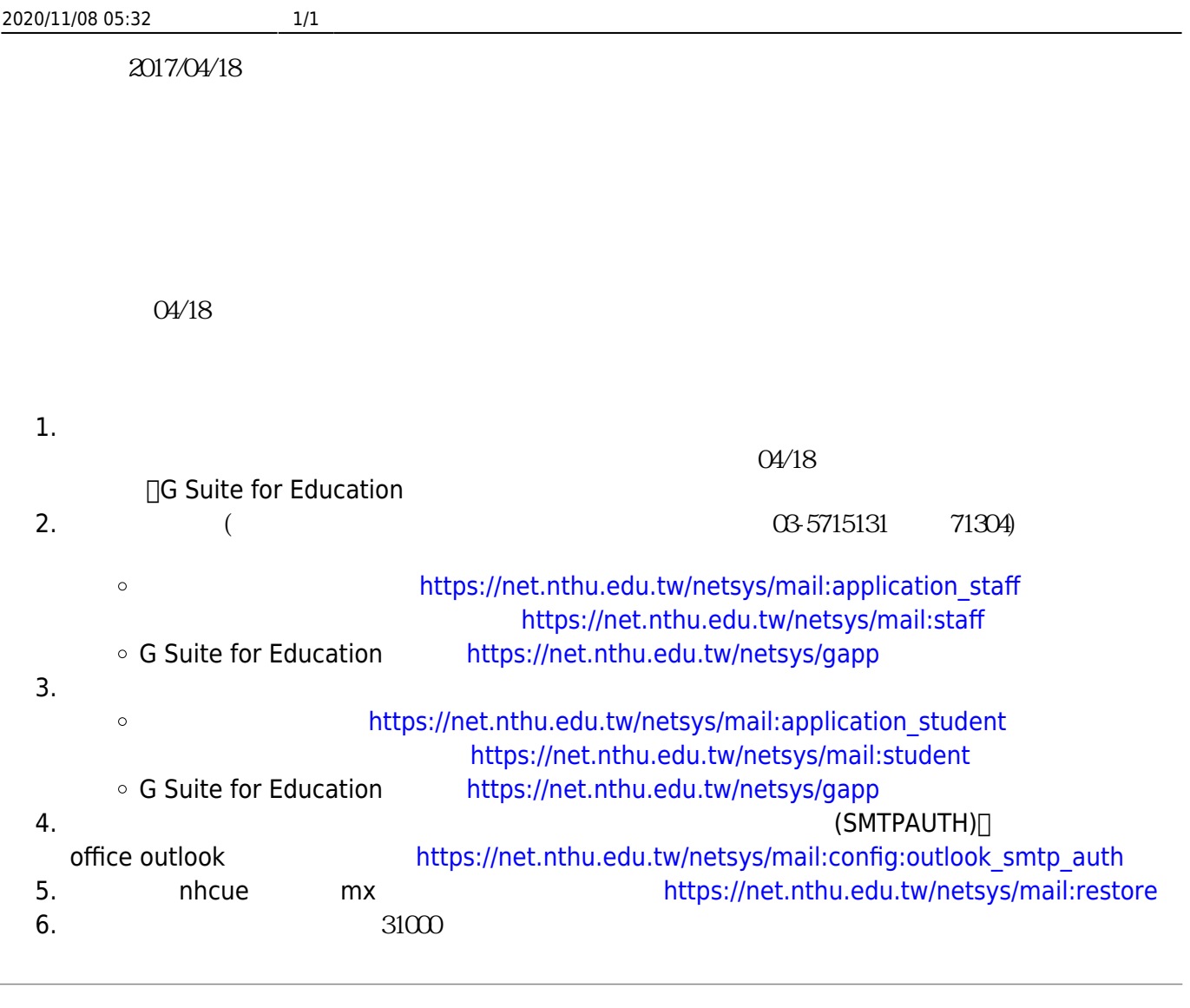

From: <http://net.nthu.edu.tw/netsys/>-

Permanent link: **[http://net.nthu.edu.tw/netsys/mailing:announcement:20170418\\_02](http://net.nthu.edu.tw/netsys/mailing:announcement:20170418_02)**  $\bar{\mathbf{x}}$ 

Last update: **2017/04/18 10:34**